## **Inhaltsverzeichnis**

## **Einführung D-Star**

[Versionsgeschichte interaktiv durchsuchen](https://wiki.oevsv.at) [VisuellWikitext](https://wiki.oevsv.at)

#### **[Version vom 26. Februar 2012, 20:11 Uhr](https://wiki.oevsv.at/w/index.php?title=Einf%C3%BChrung_D-Star&oldid=8573) [Version vom 26. Februar 2012, 20:37 Uhr](https://wiki.oevsv.at/w/index.php?title=Einf%C3%BChrung_D-Star&oldid=8574) [\(Quelltext anzeigen\)](https://wiki.oevsv.at/w/index.php?title=Einf%C3%BChrung_D-Star&action=edit&oldid=8573)** [OE1AOA](https://wiki.oevsv.at/wiki/Benutzer:OE1AOA) [\(Diskussion](https://wiki.oevsv.at/w/index.php?title=Benutzer_Diskussion:OE1AOA&action=view) | [Beiträge\)](https://wiki.oevsv.at/wiki/Spezial:Beitr%C3%A4ge/OE1AOA) [\(→Geräte\)](#page-4-0) [← Zum vorherigen Versionsunterschied](https://wiki.oevsv.at/w/index.php?title=Einf%C3%BChrung_D-Star&diff=prev&oldid=8573) **([Quelltext anzeigen](https://wiki.oevsv.at/w/index.php?title=Einf%C3%BChrung_D-Star&action=edit&oldid=8574))** [OE1AOA](https://wiki.oevsv.at/wiki/Benutzer:OE1AOA) ([Diskussion](https://wiki.oevsv.at/w/index.php?title=Benutzer_Diskussion:OE1AOA&action=view) | [Beiträge](https://wiki.oevsv.at/wiki/Spezial:Beitr%C3%A4ge/OE1AOA)) [\(→Anmeldung zum D-STAR Netz](#page-4-1)) [Zum nächsten Versionsunterschied →](https://wiki.oevsv.at/w/index.php?title=Einf%C3%BChrung_D-Star&diff=next&oldid=8574) **Zeile 78: Zeile 78:**  $=$  ===Anmeldung zum D-STAR Netz ===  $\qquad$  ===Anmeldung zum D-STAR Netz === **−** Für die Benützung der D-STAR Repeater und Gateways ist eine einmalige Anmeldung (kostenlos) notwendig (wie bei Echolink). **Anmeldungen können auf dieser Seite durchgeführt werden:** [htt p://**www**.**trg-radio**.**de**/**0217**.**shtml Taunus Relais GruppeLink**] **+** Für die Benützung der D-STAR Repeater und Gateways ist eine einmalige Anmeldung (kostenlos) notwendig (wie bei Echolink). [http://**wiki**.**oevsv**.**at**/**index**.**php /Registrierung\_D-Star Anmeldungen / Registrierung**] **− Eine Bestätigung gibt es nicht.** Die Anmeldung wird **händisch** durchgeführt.**< br /> +** Die Anmeldung **/ Registrierung** wird **von einigen D-Star Sysops** durchgeführt. (z. B. **auf** OE1XDS **von OE1SGW**) **<br /> − Durchschnittlich dauert es 24 Stunden. Wenn man über ein Gateway** (z.B.**: "**OE1XDS **G"**) **- nicht lokal - ein Gespräch führen kann** ist man **angemeldet**.<br /> **+ Durchschnittlich** ist man **in 24 Stunden weltweit registriert.**<br /> **− Man ist auf dieser Seite: [http:**/**/www. dstarusers.org/lastheard.php D-STAR Users] sichtbar, auch wenn noch keine internationale Anmeldung durchgeführt wurde. + <br** /**> − +** Wer bereits ein **D-Star taugliches** Gerät besitzt, kann sich gerne beim Autor oder bei OE1AOA melden - "hier wird ihnen geholfen". **−** Wer bereits ein **digitaltaugliches** Gerät besitzt, kann sich gerne beim Autor oder bei OE1AOA melden - "hier wird ihnen

geholfen".

## Version vom 26. Februar 2012, 20:37 Uhr

## Inhaltsverzeichnis

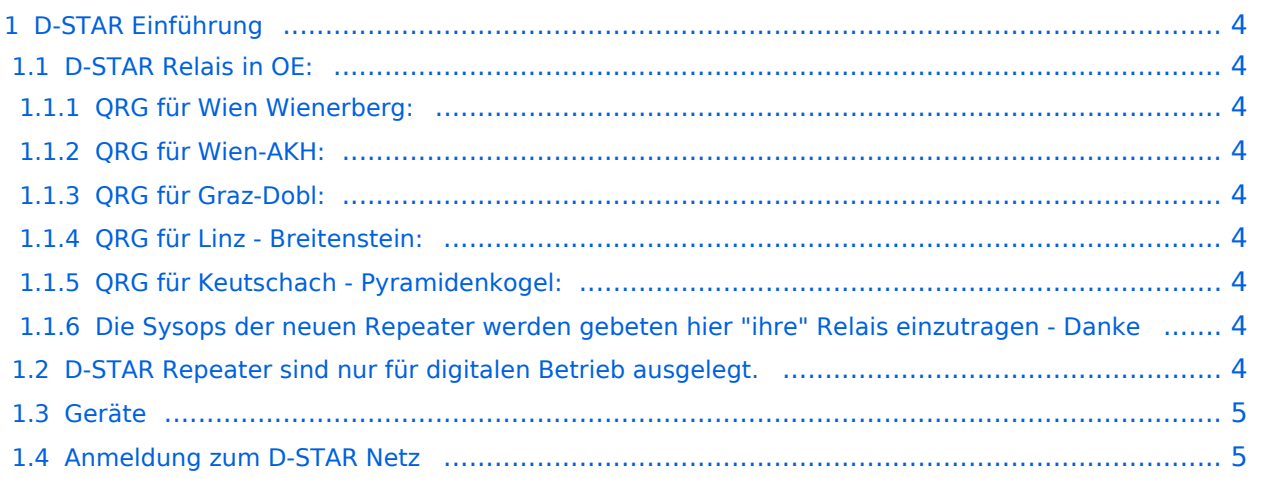

# **BlueSpice4**

### <span id="page-3-0"></span>D-STAR Einführung

#### <span id="page-3-1"></span>**D-STAR Relais in OE:**

#### <span id="page-3-2"></span>QRG für Wien Wienerberg:

Repeater: OE1XCA C

Frequenz: 145.750 MHz - Shift -0.600 MHz

Standort: Wienerberg

#### <span id="page-3-3"></span>QRG für Wien-AKH:

Repeater: OE1XDS B Frequenz: 438,525 MHz - Shift -7,600 MHz

Repeater: OE1XDS A Frequenz: 1.298,650 MHz - Shift -28,0 MHz

Standort: AKH 1090 Wien

#### <span id="page-3-4"></span>QRG für Graz-Dobl:

Repeater: OE6XDE B(neues Rufzeichen) Frequenz: 438,900 MHZ - Shift - 7,600 MHz Standort: Sender DOBL

#### <span id="page-3-5"></span>QRG für Linz - Breitenstein:

Repeater: OE5XOL B Frequenz: 438,525 - Shift - 7,600 MHz Standort: Breitenstein

#### <span id="page-3-6"></span>QRG für Keutschach - Pyramidenkogel:

Repeater: OE8XKK C Frequenz: 145.6125 MHz - Shift -0.600 MHz Standort: Sender Pyramidenkogel

#### <span id="page-3-7"></span>Die Sysops der neuen Repeater werden gebeten hier "ihre" Relais einzutragen - Danke

#### <span id="page-3-8"></span>**D-STAR Repeater sind nur für digitalen Betrieb ausgelegt.**

Analoge Signale werden nicht "repeatet", hingegen können manche analoge Repeater digitale Signale umsetzen, die Verbindung ins D-STAR Netz ist jedoch hier nicht möglich.

## **BlueSpice4**

### <span id="page-4-0"></span>**Geräte**

Derzeit gibt es nur von ICOM Geräte, welche von Haus aus D-STAR fähig sind:

- [ICOM ID-31E](http://wiki.oevsv.at/index.php/ICOM_ID-31E) (Monobander 70cm, portabel, DV-Mode eingebaut, GPS-Modul eingebaut, IPX7)
- [ICOM IC-E80D](http://wiki.oevsv.at/index.php/ICOM_ID-E880_und_IC-E80D) (Duobänder, portabel, DV-Mode bereits eingebaut)
- ICOM IC-E91 (Duobänder, portabel, DV-Unit UT-121 nachrüstbar)
- ICOM IC-E92D (Duobänder, portabel, DV-Mode bereits eingebaut, aber GPS-Maus nur im externem Mikro)
- [ICOM IC-V82](http://wiki.oevsv.at/index.php/ICOM_IC-V82_und_IC-U82) (Monobander 2m, portabel, DV-Unit UT-118 nachrüstbar)
- [ICOM IC-U82](http://wiki.oevsv.at/index.php/ICOM_IC-V82_und_IC-U82) (Monobander 70cm, portabel, DV-Unit UT-118 nachrüstbar)
- ICOM IC-2200H (Monobander, 2m, mobil und/oder fix, DV-Unit UT-115 nachrüstbar)
- [ICOM ID-E880](http://wiki.oevsv.at/index.php/ICOM_ID-E880_und_IC-E80D) (Duobänder, mobil und/oder fix, DV-Mode bereits eingebaut)
- **[ICOM IC-E2820](http://wiki.oevsv.at/index.php/ICOM_IC-E2820) (Duobänder, mobil und/oder fix, DV-Unit UT-123 nachrüstbar)**
- ICOM ID-1 (Monobander, 23cm, mobil und/oder fix, DV-Mode bereits eingebaut)

Für alle anderen Geräte gibt es die Möglichkeiten, einen Adapter zwischenzuschalten, der die analogen Signale in das D-Star-DV-Format codiert, beispielsweise den DV-Adapter der Zeitschrift Funkamateur oder den [D-Star-Hotspot](https://wiki.oevsv.at/wiki/D-HOT_SPOT).

### <span id="page-4-1"></span>**Anmeldung zum D-STAR Netz**

Für die Benützung der D-STAR Repeater und Gateways ist eine einmalige Anmeldung (kostenlos) notwendig (wie bei Echolink). [Anmeldungen / Registrierung](http://wiki.oevsv.at/index.php/Registrierung_D-Star)

Die Anmeldung / Registrierung wird von einigen D-Star Sysops durchgeführt. (z.B. auf OE1XDS von OE1SGW)

Durchschnittlich ist man in 24 Stunden weltweit registriert.

Wer bereits ein D-Star taugliches Gerät besitzt, kann sich gerne beim Autor oder bei OE1AOA melden - "hier wird ihnen geholfen".